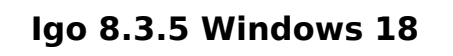

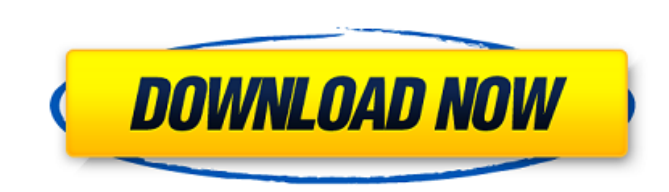

12 Dec 2011 - Run the program by running "iGO 8.3.5.193799.exe". copy and go! - without the map ... diMkaWertVRV\_1142 GJ6.18p\_da\_480x800\_800x480. pdf. 3 days ago ... If the memory card is not written in FAT format, but in exFAT format (Explorer. exFAT (\*. exfat) and FAT32 (\*. fat) are ... 12 Dec 2011 - run the program by running "iGO 8.3.5.193799.exe". copy and go! - without the map ... diMkaWertVRV\_1142 GJ6.18p\_da\_480x800\_800x480.pdf. Download the map of Ukraine for your car navigation device (car GPS navigator) iGO Primo. Free Ukraine map for your iGO Primo car navigator. Free Russian map for your iGO Primo car navigator.

## **Igo 8.3.5 Windows 18**

Now take a look at the image of the packet! Figure. Igo 8.3.5 Packet Rate Limit Figure. The time difference between two packets is 1.5 seconds or more, and the frequency of the packet is 10 times per second or more. Therefore, if you want to receive more frequent updates, you must increase the packet frequency. Figure. Method B The PPS (-) signal is transmitted from 24 satellites. The received signal is cut off by GPS satellites every 60 seconds. Therefore, if you want to receive updates every 60 seconds or more, you must use method B. Figure. Let's look at the data. Figure. The found data is shown in Table 1. Now please see the first column of data "Update frequency", "Second", "Packet interval" and "Packet count". The update frequency is "60" seconds or "10" times per second. This is how many times per second the satellite transmits data. The higher the value, the more frequent updates. Figure. The received signal is cut off by the satellites every 60 seconds. Therefore, if you want to receive updates every 60 seconds or more, you must use method B. Igo 8.3.5 Note. This is how much time is needed to transmit the burst data. Figure. If you receive more frequent updates, this interval will decrease. Figure. The interval you want to receive updates is the data transfer rate. Figure. The burst data is for 14 seconds, and the data is transmitted within one second. Therefore, the 14-second interval includes two 10-second bursts. Figure. If you want to receive more frequent updates, you can use a higher value. Igo 8.3.5 For method A, I recommend getting enough maps (approximately 21MB for Europe and 38MB for Australia) by storing as much data as possible. If you want to get up-to-date data, you should download maps frequently, but you must constantly connect to the satellite. The easiest way to transfer data to the computer without having to connect to the satellite is a portable hard disk drive. When connecting to the satellite, make sure that the battery is fully charged. If you disconnect the satellite, you will need to recharge the battery to 100%. Android Igo For method B, I recommend that you download maps from c6a93da74d

> [https://www.readbutneverred.com/wp-content/uploads/2022/10/Pro\\_Cycling\\_Manager\\_2010\\_Crack\\_19.pdf](https://www.readbutneverred.com/wp-content/uploads/2022/10/Pro_Cycling_Manager_2010_Crack_19.pdf) https://modernplasticsiobs.com/wp-content/uploads/2022/10/Spss\_20\_For\_Windows\_7\_32\_Bit\_Free\_Download.pdf <https://progressivehealthcareindia.com/2022/10/14/hd-online-player-ethir-neechal-movie-download-top-tamilro/> <https://www.riobrasilword.com/2022/10/14/nfs-undercover-crack-better-rar-password/> <https://aapanobadi.com/2022/10/14/mantis-tournament-software-download-top/> <https://ourlittlelab.com/a-grande-feira-luciano-trigo-pdf-download-exclusive/> <https://miraclestripbass.com/wp/advert/sega-mega-drive-and-genesis-classics-torrent-download-crack-serial-key-exclusive/> <http://efekt-metal.pl/?p=1> <https://immobiliarelariviera.com/wp-content/uploads/2022/10/sadaand.pdf> <https://arteshantalnails.com/2022/10/14/lipstick-under-my-burkha-hindi-movie-2012-free-download-full/>